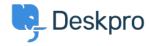

Ohjeet > Using Deskpro > Admin > Can I change the title of the 'Department' field on the contact form?

## Can I change the title of the 'Department' field on the contact form?

Grace Howlett - 2023-08-10 - Comments (0) - Admin

## Question:

Is there a way to change the 'Department' field title on the contact form? We'd like to change this to something along the lines of "Which department do you need assistance from?"

## **Answer:**

Yes, you can customize the title of the 'Department' field on the form (as well as most other phrases found on the Help Center). To do so, follow the steps below:

- 1. Go to Admin > Configuration > Languages & Locales.
- 2. For your default language, click 'Edit translations'.

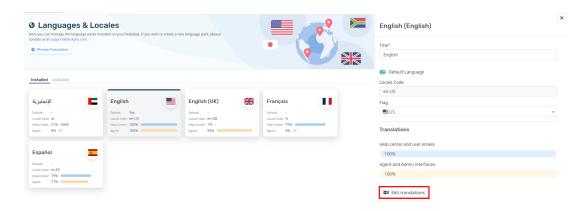

- 1. Go to the 'Help Center UI' tab. You will be presented with a list of different phrases that relate to your help center. You can customize any of these.
- 2. Search for 'helpcenter.general.department', click edit and enter your new title in the relevant language.
- 3. Scroll down to the bottom of the page and click 'Save'.

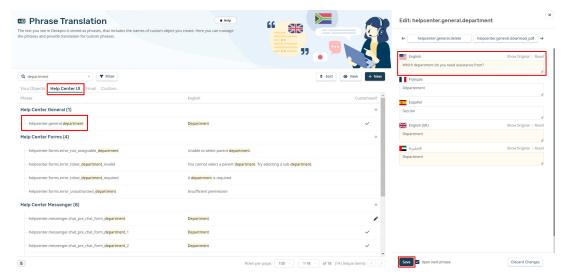

When you view the form now, the title should be updated.

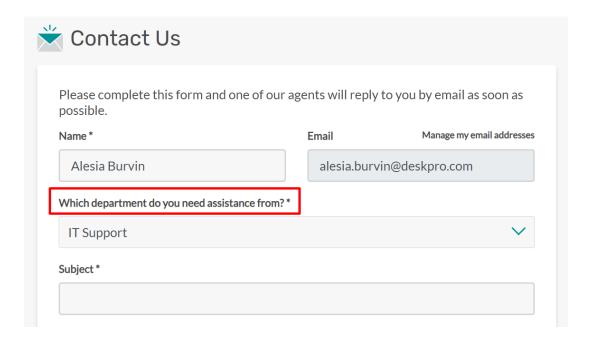